## Package 'RcppNLoptExample'

October 12, 2018

Type Package

Title 'Rcpp' Package Illustrating Header-Only Access to 'NLopt'

Version 0.0.1

Date 2018-10-01

Author Dirk Eddelbuettel

Maintainer Dirk Eddelbuettel <edd@debian.org>

Description An example package which shows use of 'NLopt' functionality from C++ via 'Rcpp' without requiring linking, and relying just on 'nloptr' thanks to the exporting API added there by Jelmer Ypma. This package is a fully functioning, updated, and expanded version of the initial example by Julien Chiquet at <https://github.com/jchiquet/RcppArmadilloNLoptExample> also containing a large earlier pull request of mine.

License GPL  $(>= 2)$ 

Encoding UTF-8

**LinkingTo** Rcpp, nloptr  $(>= 1.2.0)$ 

**Imports** Rcpp, nloptr  $(>= 1.2.0)$ 

**Depends**  $R$  ( $>= 3.0.2$ )

RoxygenNote 6.0.1

NeedsCompilation yes

Repository CRAN

Date/Publication 2018-10-12 13:40:02 UTC

### R topics documented:

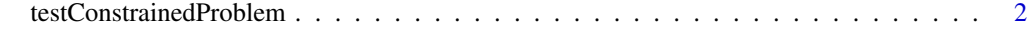

**Index** [3](#page-2-0)

<span id="page-1-0"></span>testConstrainedProblem

*NLopt Call Example from Rcpp*

#### Description

A simple example for for NLopt integration for Rcpp, using an example from the NLopt tutorial.

#### Usage

```
testConstrainedProblem(method = "MMA", verbose = FALSE)
```
#### Arguments

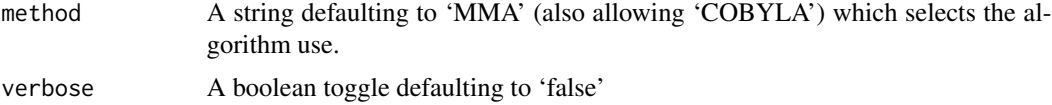

#### Value

A numeric vector with two elements

#### See Also

[https://nlopt.readthedocs.io/en/latest/NLopt\\_Tutorial/](https://nlopt.readthedocs.io/en/latest/NLopt_Tutorial/)

#### Examples

testConstrainedProblem("MMA", TRUE)

# <span id="page-2-0"></span>Index

testConstrainedProblem, [2](#page-1-0)